BERGISCHE UNIVERSITÄT WUPPERTAL GAUSS-STRASSE 20 42119 WUPPERTAL TELEFAX (0202) 439-2901 TELEFON (0202) 439-0 WWW www.uni-wuppertal.de

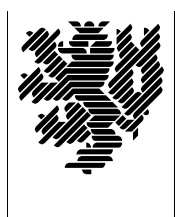

*Fachbereich C*

MATHEMATIK UND NATURWISSENSCHAFTEN Fachgruppe Mathematik und Informatik

Prof. Dr. Hans-Jürgen Buhl Praktische Informatik / Numerik

e-mail: Hans-Juergen.Buhl@math.uni-wuppertal.de WWW: http://www.math.uni-wuppertal.de/∼buhl

# Grundlagen der Rechnerarchitektur und Informatik

 $SS\ 2006 - \ddot{U}$ bungsblatt 5

Ausgabe: 17. Mai 2006

# Aufgabe 1. APM/ACPI

Informieren sie sich unter

[http://en.wikipedia.org/wiki/Advanced](http://en.wikipedia.org/wiki/Advanced_Power_Management)\_Power\_Management

und

[http://en.wikipedia.org/wiki/Advanced](http://en.wikipedia.org/wiki/Advanced_Configuration_and_Power_Interface) Configuration and Power Interface

über die Möglichkeiten des Energiesparens beim Einsatz von Notebooks, Desktops und Servern.

Was versteht man unter "Hibernation"? Welche Tasten der Tastatur dienen der Kontrolle der ACPI-Funktionalitäten? Was ist unter der " Energy Star"-Spezifikation eines Computers zu verstehen (siehe [http://www.energystar.gov/index.cfm?c=revisions.computer](http://www.energystar.gov/index.cfm?c=revisions.computer_spec)\_spec)?

### Aufgabe 2. Die Funktionsweise einer CPU

Durchlaufen Sie mit Hilfe von

[http://tams-www.informatik.uni-hamburg.de/applets/baukasten/DA/VNR](http://tams-www.informatik.uni-hamburg.de/applets/baukasten/DA/VNR_Simulation_1b.html) Simulation 1b.html

die Ausführung eines Computerprogramms. Beschreiben Sie in eigenen Worten den "fetch - decode - execute"-Zyklus der Befehlsausführung.<br>Wes ist unter der Befehler LDA #72. LDA 72 und LDA (72) su verste. Was ist unter den Befehlen LDA #73, LDA 73 und LDA (73) zu verstehen?

### Aufgabe 3. Von-Neumann-Rechner

Nennen und erläutern Sie fünf der acht einen von-Neumann-Rechner charakterisierenden Eigenschaften.

#### Aufgabe 4. 80x86-Primitiva

Verschaffen Sie sich mittels

http://www.math.uni-wuppertal.de/~fpf/Uebungen/GdR-SS02/opcode\_i.html

einen Überblick der den allen Intel-CPUs gemeinsamen Befehle. Klassifizieren Sie diese. Ergänzen Sie ihre Liste um die FP-Befehle.

#### Aufgabe 5. Das Kreuz mit der Abwärtskompatibilität: real mode

Erläutern Sie mitttels

## http://foldoc.org/foldoc.cgi?protected+mode

den Unterschied des "real" und des "protected modes" der 80x86-Prozessorreihe.